#### The Analyzer: There and Back Again

Daniel Cherdack University of Houston

NuInt Satellite School April 1<sup>th</sup> – 13th, 2024 Sao Paulo, Brazil

1

# Choosing an Analysis

- As an analyzer you need to accomplish a few goals with your analysis
	- Get you PhD Happy adviser
	- Learn something Happy future employer
	- Contribute to you collaboration Happy conveners
	- Contribute to science Happy world
- Considerations
	- Is it interesting?
	- Is it possible?
	- What can you really measure?
	- What can you learn by doing this analysis?
		- Physics
		- Technique
		- Statistics
		- Modeling
		- Detector performance

# Getting Started

- Define some physics process of interest
	- Can it be measured with your detector?
	- Is your measurement competitive with previous results?
	- Is it valuable to the broader community?
- Count the number of occurrences in your detector over some exposure
- Subtract off anomalous counts (type I errors)
- Correct for missed counts (type II errors)
- Convert from counts to "cross section"

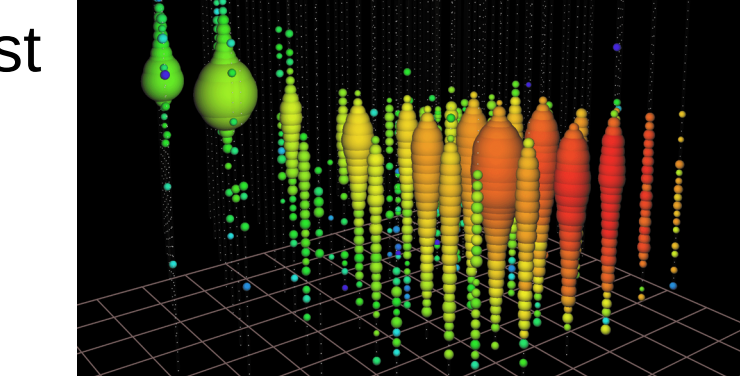

IceCUBE

**NOVA** 

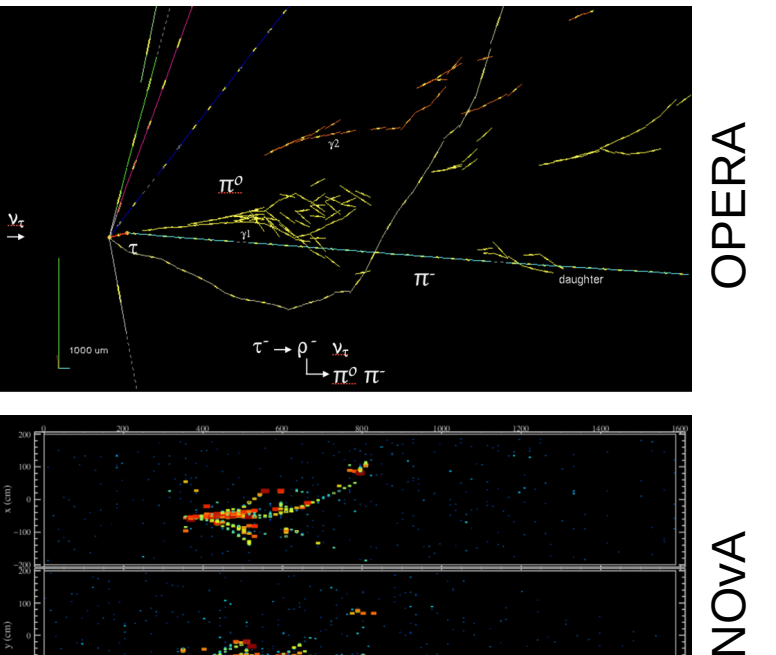

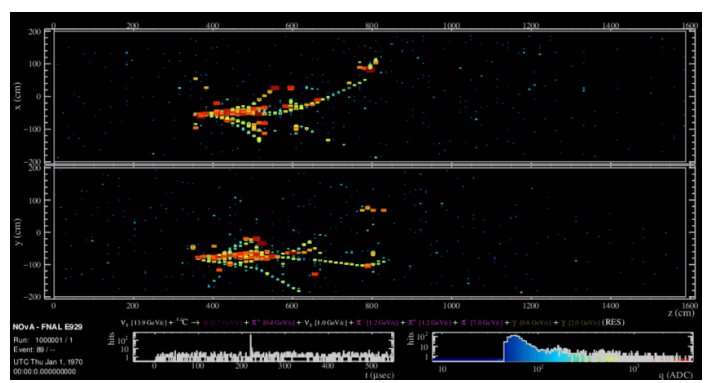

 $v<sub>\tau</sub>$  interactions

- Measure of probability of interaction occurring
- Given in units of area
	- Hard sphere scattering target
	- Analogy to cross sectional area
- Measurement of
	- Field (elastic)
	- Internal structure of the target (inelastic)

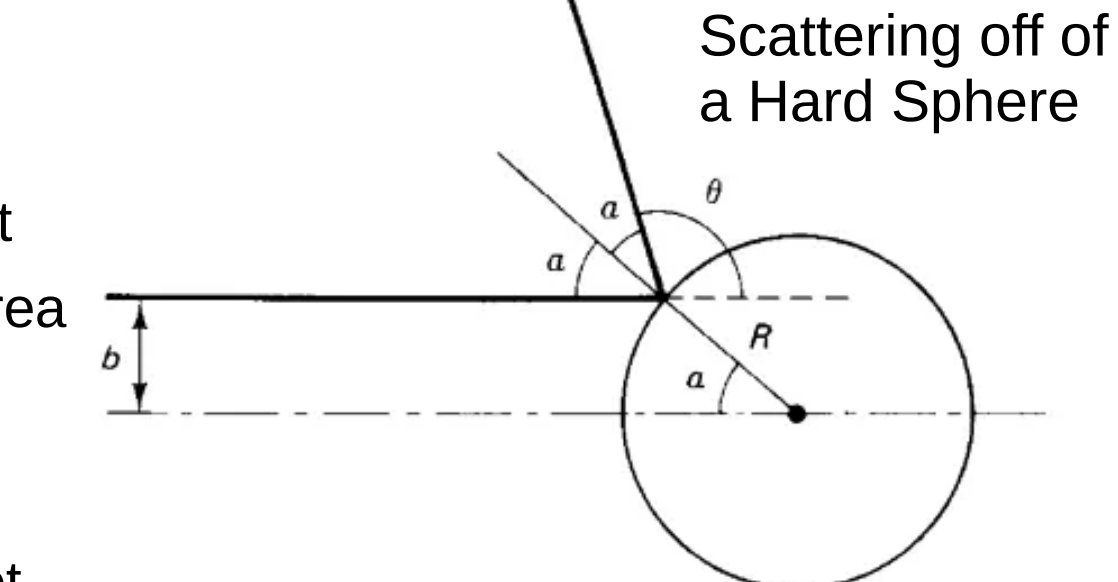

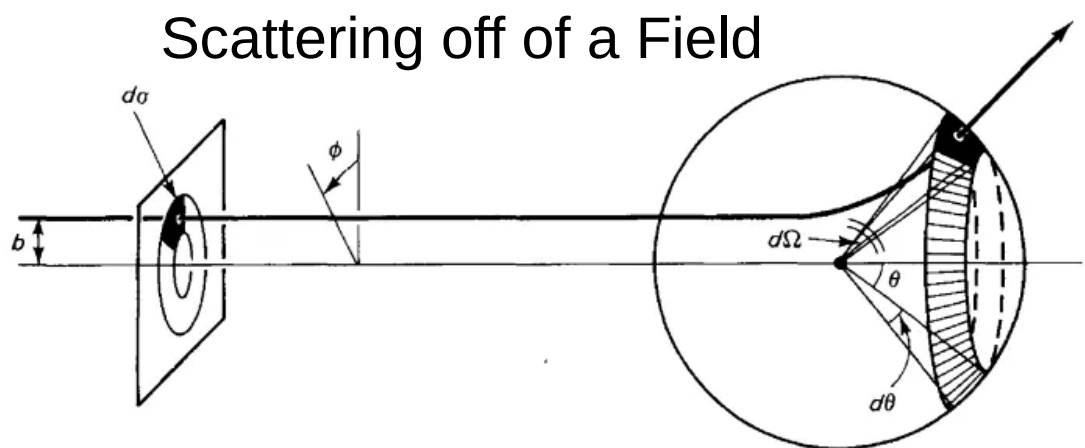

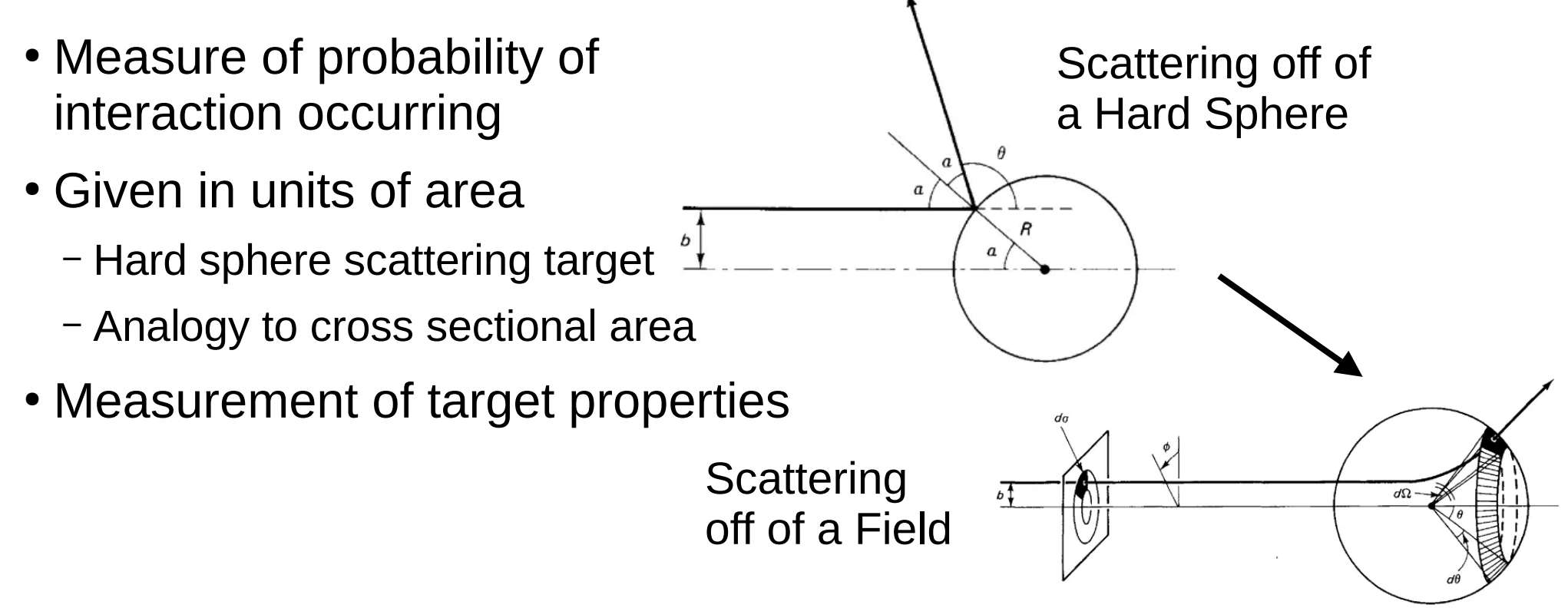

How do we turn counts in a detector into a cross section?

$$
\langle \sigma_i \rangle = \frac{N_i^{sel} - N_i^{bkg}}{T \Phi \langle \epsilon_i \rangle}
$$

- Measure of probability of interaction occurring
- Given in units of area
	- Hard sphere scattering target
	- Analogy to cross sectional area
- How do we turn counts in a detector into a cross section? • Measurement of target properties

 $N_{sel}^{sig}$  =  $N_{sel} - N_{sel}^{bkg}$  =  $\int \sigma(E) \phi(E) T \epsilon(E) dE$  ← Total number of events

![](_page_5_Figure_7.jpeg)

- Measure of probability of interaction occurring
- Given in units of area
	- Hard sphere scattering target
	- Analogy to cross sectional area
- Measurement of target properties

How do we turn counts in a detector into a cross section?

 $N_{sel}^{sig}$  =  $N_{sel} - N_{sel}^{bkg}$  =  $\int \sigma(E) \phi(E) T \epsilon(E) dE$  ← Total number of events  $N_i^{sel} - N_i^{bkg} = \int \sigma_i(E) \phi(E) T \epsilon_i(E) dE$  ← Events in some final state kinematic region

![](_page_6_Figure_8.jpeg)

- Measure of probability of interaction occurring
- Given in units of area
	- Hard sphere scattering target
	- Analogy to cross sectional area
- Measurement of target properties

 $d\Omega$ 

How do we turn counts in a detector into a cross section?

 $N_{sel}^{sig}$  =  $N_{sel} - N_{sel}^{bkg}$  =  $\int \sigma(E) \phi(E) T \epsilon(E) dE$  ← Total number of events  $N_i^{sel} - N_i^{bkg} = \int \sigma_i(E) \phi(E) T \epsilon_i(E) dE$  ← Events in some final state kinematic region *N*<sup>*sel</sup>*−*N*<sup>*bkg*</sup> = *T* <*o*<sub>*i*</sub>> <  $\epsilon$ <sub>*i*</sub>>**∫**  $\phi$ (*E*)*dE* ← Use energy averaged xsec and eff</sup>

- Measure of probability of interaction occurring
- Given in units of area
	- Hard sphere scattering target
	- Analogy to cross sectional area
- Measurement of target properties

How do we turn counts in a detector into a cross section?

 $N_{sel}^{sig}$  =  $N_{sel} - N_{sel}^{bkg}$  =  $\int \sigma(E) \phi(E) T \epsilon(E) dE$  ← Total number of events  $N_i^{sel} - N_i^{bkg} = \int \sigma_i(E) \phi(E) T \epsilon_i(E) dE$  ← Events in some final state kinematic region *N*<sup>*sel</sup>*−*N*<sup>*bkg*</sup> = *T* <*o*<sub>*i*</sub>> <  $\epsilon$ <sub>*i*</sub>>**∫**  $\phi$ (*E*)*dE* ← Use energy averaged xsec and eff</sup>  $N_i^{sel}$ − $N_i^{l}$  $\leftarrow$  **Φ** is the integrated flux

![](_page_8_Figure_8.jpeg)

![](_page_8_Figure_9.jpeg)

- Measure of probability of interaction occurring
- Given in units of area
	- Hard sphere scattering target
	- Analogy to cross sectional area
- Measurement of target properties

How do we turn counts in a detector into a cross section?

*N*<sup>sig</sup><sub>sel</sub></sub> =  $N_{sel} - N_{sel}^{bkg}$  =  $\int \sigma(E) \phi(E) T \epsilon(E) dE$  ← Total number of events  $N_i^{sel} - N_i^{bkg} = \int \sigma_i(E) \phi(E) T \epsilon_i(E) dE$  ← Events in some final state kinematic region *N*<sup>*sel</sup>*−*N*<sup>*bkg*</sup> = *T* <*o*<sub>*i*</sub>> <  $\epsilon$ <sub>*i*</sub>>**∫**  $\phi$ (*E*)*dE* ← Use energy averaged xsec and eff</sup>  $N_i^{sel}$ − $N_i^{l}$  $\leftarrow$  Φ is the integrated flux  $<\sigma_i>$  =  $N_i^{sel} - N_i^{bkg}$  $\overline{T \Phi \leq \epsilon_{i}}$  $\leftarrow$  Solve for the energy averaged xsec

![](_page_9_Figure_8.jpeg)

- What you **want to** measure vs what you **can** measure
	- Difference between the two must be corrected by model assumptions
	- Define your signal carefully <-- always based on truth information
	- Be honest and explicit about what you measure and the required corrections

![](_page_10_Figure_5.jpeg)

- What you **want to** measure vs what you **can** measure
	- Difference between the two must be corrected by model assumptions
	- Define your signal carefully <-- always based on truth information
	- Be honest and explicit about what you measure and the required corrections
- Find reconstructed (measured) quantities that isolate your signal
	- Cuts: use each quantity individually
	- MVA: Identify regions of high signal density in N-dimensional quantity space
	- Reserve some quantities/regions for analysis

![](_page_11_Figure_9.jpeg)

- What you **want to** measure vs what you **can** measure
	- Difference between the two must be corrected by model assumptions
	- Define your signal carefully <-- always based on truth information
	- Be honest and explicit about what you measure and the required corrections
- Find reconstructed (measured) quantities that isolate your signal
	- Cuts: use each quantity individually
	- MVA: Identify regions of high signal density in N-dimensional quantity space
	- Reserve some quantities/regions for analysis
- Selection optimization
	- Figure of merit (FOM): quantity that scales with sensitivity
	- Good FOM depends on relative importance of systematic uncertainties
	- $^-$  Propagation of error in terms of counts ( $\mathcal{N}^{sig}$ ), efficiency ( $\varepsilon$ ), and purity ( $\rho$ ), gives:

$$
\sigma\big(N^{sig}\big) \;=\; \sqrt{\bigg(\frac{\partial\;N^{sig}}{\partial\;N_{sel}}\;\sigma\big(N_{sel}\big)\bigg)^2 + \bigg(\frac{\partial\;N^{sig}}{\partial\;N^{sig}}\;\sigma\big(N_{sig}\big)\bigg)^2 + \bigg(\frac{\partial\;N^{sig}}{\partial\;N_{bkg}}\;\sigma\big(N_{bkg}\big)\bigg)^2}\quad\text{as}\quad \alpha\big(\,N_{bkg}\big)\bigg)^2\,.
$$

- What you **want to** measure vs what you **can** measure
	- Difference between the two must be corrected by model assumptions
	- Define your signal carefully <-- always based on truth information
	- Be honest and explicit about what you measure and the required corrections
- Find reconstructed (measured) quantities that isolate your signal
	- Cuts: use each quantity individually
	- MVA: Identify regions of high signal density in N-dimensional quantity space
	- Reserve some quantities/regions for analysis
- Selection optimization
	- Figure of merit (FOM): quantity that scales with sensitivity
	- Good FOM depends on relative importance of systematic uncertainties
	- $^-$  Propagation of error in terms of counts ( $\mathcal{N}^{sig}$ ), efficiency ( $\varepsilon$ ), and purity ( $\rho$ ), gives:

$$
\left(\frac{\delta N^{sig}}{N^{sig}}\right)^2 = \left(\frac{1}{\epsilon \rho N^{sig}}\right) + \left(\left(\frac{1}{\rho} - 1\right) \sigma_{Bkg}\right)^2 + \sigma_{\epsilon}^2 \quad \left|\epsilon = \frac{N^{signal}_{selected}}{N^{signal}_{selected}}\right|_{\rho = \frac{N^{signal}_{selected}}{N_{selected}}} \quad (4)
$$

![](_page_14_Figure_1.jpeg)

![](_page_14_Figure_2.jpeg)

(d) MuPi Signal Background Comparison

jection

Rej

Background

 $\Omega$ 

 $0.6$ 

 $0.4$ 

 $0.2$ 

**IStdDevAt ISMDevANE** 

**Non-Officers** 

**Band's Choose** 

**V7MonetEd** 

V7MeandErb

 $-0.0034$ 

**NchCistTrung** 

model and

 $8\frac{\times 10^3}{10}$ 

와

**SONE REMOVED** 

zAboveBelowLengthDiff

zAboveBelowQualityRatio

zAboveTotChargeRatio

hortestDistMichClstTrune

 $0.4$ 

0.6

Linear correlation coefficients in %

Signal Efficiency

Pion  $(\pi^*, \pi^*)$ 

150 200<br>pullEnd (DanR)

Muon

**Total** 

0.8

i oc

4O

 $-40$ 

-60

xzIMattNewTotalCharge yzIChargeAtStart vzIMattNewTotalCharge

wysunde

uffFnd

nP0Dules

0.2

nodeLength ..... EDennet

TMVA overtraining check for classifier: BDT

![](_page_14_Figure_5.jpeg)

15

#### Constraining Your Backgrounds 200

- Signal --> Defined by true quantities
- Selection --> Defined by reconstructed quantities
- These will not match up so you will have Backgrounds
- Need to minimize:  $(1/\rho 1)$   $\sigma_{Bkq}$ 
	- Improve purity --> redo selection
	- Reduce  $\sigma_{Bkq}$  --> constrain/measure background
- Sideband samples:
	- Background becomes your "Signal"
	- Backgrounds must "match" i.e. come from same events
	- Constrained background model (template) with Sideband
	- Propagate constraints to the Selected sample
	- Best technique: combined fit of Selected and Sideband samples
		- Two steps in one (constrain and propagate)
		- Correlated errors automatically included

![](_page_15_Figure_15.jpeg)

#### Constraining Your Backgrounds All Selected **NSB** FSB

![](_page_16_Figure_1.jpeg)

![](_page_16_Figure_2.jpeg)

![](_page_16_Figure_3.jpeg)

Events / Bin

 $2.0 -$ 

Events  $\lambda$  Bin<br> $\frac{1}{2}$ 

 $0.5$ 

ع وه

![](_page_16_Figure_4.jpeg)

 $\overline{2}$ 

**MEC** 

**DIS** 

![](_page_16_Figure_5.jpeg)

![](_page_16_Figure_6.jpeg)

![](_page_16_Figure_7.jpeg)

#### Understand Your Efficiencies

- Propagated error on the efficiency cannot be reduced by measurements!
- Plot you eff in all important 1D and 2D spaces
	- Cut/MVA variables
	- Potential analysis variables
	- True particle kinematics (ex.  $p \times \cos\theta \times$ )
	- True event kinematics (Q2, W)
- Efficiency binning should be narrower than analysis bins
- Not so narrow that statistical errors on efficiency dominate
- $\cdot$  If  $\varepsilon$  is not flat in x measure  $x \leq$ -- Change across bin smaller that stat flucts
- If you can't measure x, cut the phase space (region  $\varepsilon$  is not flat in x)
- $\bullet$  If you can't cut the phase space, correctly propagate the error,  $\sigma_{\!\scriptscriptstyle E}$

#### Understand Your Efficiencies

Calculate the cross section with:

$$
\sigma = \sum_{i} \frac{N_i - B_i}{\Phi T \epsilon_i}
$$

However,

$$
\sum_{i} a_{i} \times b_{i} \neq \sum_{i} a_{i} \times \sum_{i} b_{i}
$$
  
With  $a_{i} = N_{i} - B_{i}$ , and  $b_{i} = \frac{1}{\epsilon_{i}}$ 

 $\epsilon_i$ Unless *a* or *b* does not change with *i*

![](_page_18_Figure_6.jpeg)

![](_page_18_Figure_7.jpeg)

# Detector Systematics

- Need to understand all your observables
	- Everything you cut on (implicit and explicit)
	- All analysis variables
	- Data quality
- How does my inability to model X affect my analysis?
	- Smearing (true vs reco), resolution (reco-true)/true, and/or residual (reco true)
	- How many events cross cut boundaries
	- Artificially induced and/or missed counts
- Organize and evaluate by **cause**, not by **effect** (if possible); example:
	- Fiducial Mass:
		- Number of targets
		- Uncertainty on material amounts in the fiducial volume
	- Fiducial volume:
		- Vertex migration --> Vertex resolution near fiducial volume boundary
		- Out of detector volume --> mis-reconstruction or neutral particle S.I.

#### Analysis Variables and Binning Increased spread with *x*:

- What can be accurately measured / well calibrated?
	- Diagonal smearing?
	- Low bias?
	- Good resolution?
	- Modeled analytically (e.g. Gaussian or Cauchy)
- Statistics: Bin stat error  $\sim \sqrt{N_i}$
- Efficiency: Flat across each bin?
- True space vs reco space (unfolding)

![](_page_20_Figure_9.jpeg)

## Flux and Cross Section **Systematics**

- What affects your analysis samples?
- Flux:
	- Covariance matrix in Eν-flavor-beam space.
	- Do you need to worry about wrong flavor or wrong sign contamination?
	- To PCA or not to PCA?
- Cross section:
	- Signal models: Generally you measure, so no error on  $N_{sel}^{sig}$  ... but ...
		- FSI induced topology changes (e.g. pion absorption)
		- Efficiency correction
	- Background models: analysis sample template fluctuations, by channel
	- Nuclear models: Nucleon momentum distribution, FSI
	- Secondary interactions: Do your your FS particles interact with your detector?

![](_page_21_Figure_13.jpeg)

## Cross Section Extraction

- Fitting --> parameter estimation techniques
	- Fit parameters:
		- Signal unconstrained (i.e. no bias towards prior)
		- Backgrounds model based templates with shape altering parameters
		- Need more bins than fit parameters
		- Only one unconstrained parameter per bin
	- Developing your test statistics  $(\gamma^2)$ 
		- Gaussian vs Poisson statistics (Wilke's theorem) & MC statistics
		- Systematics and the penalty term:
			- -Penalty terms has the form:  $(\delta/\sigma)^2$ , where  $\delta$  is the parameter value change and  $\sigma$  is the gaussian width

-Same  $\chi^2$  contribution as a combined fit with the external data used to estimate the prior,  $\alpha$ 

- -Correlated priors:  $\delta C^{4}\delta^{7}$ , where  $\delta$  is a vector of  $\delta$ , and C represents an N-dimensional gaussian
- Unfolding and related techniques
	- Relates the measurement in reco space to the model in true space
	- Relies on the MC based smearing prediction (detector model)
	- Tends to have many degenerate solutions --> Ill posed problem
- Fitter outputs
	- Best-fit parameter values
	- Best-fit test statistic  $(y^2)$  value
	- Parameter uncertainties and covariances

![](_page_22_Figure_21.jpeg)

![](_page_22_Figure_22.jpeg)

#### Mock Data Studies

- Asimov studies (closure tests)
	- Do all the dials work as intended --> no crazy or unphysical weights
	- No local minima --> change starting parameter values
- Changing the model with fit parameters
	- Understand fitter response to parameters shifts
	- Make MD by adjusting dials by  $1\sigma$
	- Make MD by adjusting groups of dials by known amounts
- Alternate models
	- Nuclear models (RFG, LFG, SF, etc)
	- Interaction models (RS --> MK, RS --> BS)
	- Generators (NEUT --> GENIE, NuWro)
	- Crazy weights (test robustness, no physical meaning)
- Random throws
	- Statistical (random throw from a Poisson distribution)
	- Systematic (random parameter throws)
	- Statistical + systematic (all together now)
- What to look for:
	- Fits converge properly
	- Best-fit MC matches the data
	- Parameter values (best fit values, pulls, errors, and correlations)
	- No degenerate parameters (have same effect on analysis spectra)
	- What are you sensitive to? What aren't you sensitive to?

![](_page_23_Figure_23.jpeg)

#### Calculate the Cross Section

• Back to where we started:

$$
\langle \sigma_i \rangle = \frac{N_i - B_i}{T \Phi \langle \epsilon_i \rangle}
$$

- Fit gives you  $N_{i}$   $B_{i}$ , with errors
- Throw full fit covariance matrix (w/ nuisance parameters) to get error on *N<sup>i</sup>* 's
- Fiducial Mass in AMU gives *T*
- Error on *T* from survey info, etc
- Flux w/ error comes from beam group
- Efficiency w/ error should be in hand from selection studies
- Apply efficiency corrections before combining bins!
- Bins with negative signal content?

![](_page_24_Figure_11.jpeg)

# Box Opening & Model Comparisons

- Mock data studies tell us:
	- Sensitivity to fit parameters
	- Range of potential data where the fitter works
	- Test statistic distribution / ndof
- Staged box opening procedure:
	- Open one sample at a time
	- Compare with mock data results
		- Data within range studied (pre-fit)?
		- Best-fit parameters in post-fit range?
		- Best-fit  $\chi^2$  in range?
	- If consistent, move on
	- If problematic, reevaluate
	- Easy to move forward, but hard to go back without introducing bias
- Model Comparisons
	- Depends on the type of result
	- Unfolded:
		- Easy to compare post publication
		- More model dependence
	- Forward folded:
		- Less corrections needed
		- Compare post publication --> ReMU
	- What is in your MC?
	- What can your MC be reweighted to?
	- Data releases and NUISANCE

![](_page_25_Picture_25.jpeg)

Comments, Questions, Discussion?

#### Official Plots and Data Release

- Official plots
	- Plots from your TN
	- To be used in:
		- Conference talks
		- Publications
	- Include (but not limited to):
		- Main physics results
		- Error analysis
		- MC signal characterization
		- Selected samples and efficiencies
		- Detector response and characterization
	- Posted separately to t2k.org
	- Plots in ROOT and graphical format
	- Plot caption/description
	- Script exists to build html formatting
- Data Release
	- Formats
		- $\cdot$  ROOT file
		- Text file
		- Tables in paper appendix
	- Code
		- Script that reads in and uses data products
		- NUISANCE implementation
	- Contents
		- $\cdot$  Plots of data
		- Output covariance matrix
		- Input flux covariance matrix
	- Not a fully solved problem and continuing to develop